## **TOSHIBA**

### User's Manual CANVIO Flex

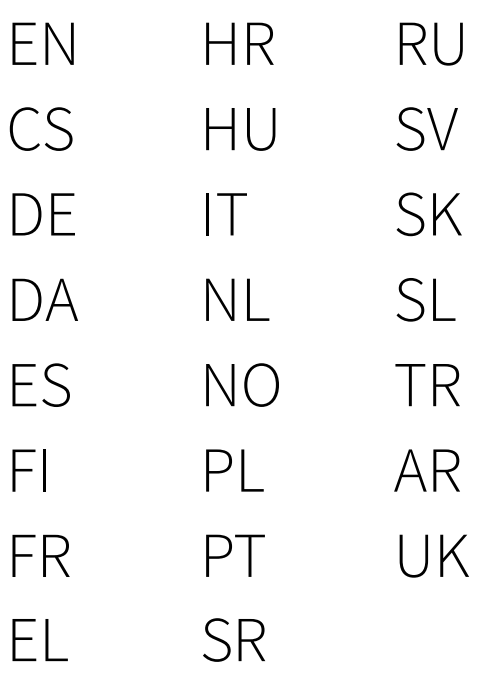

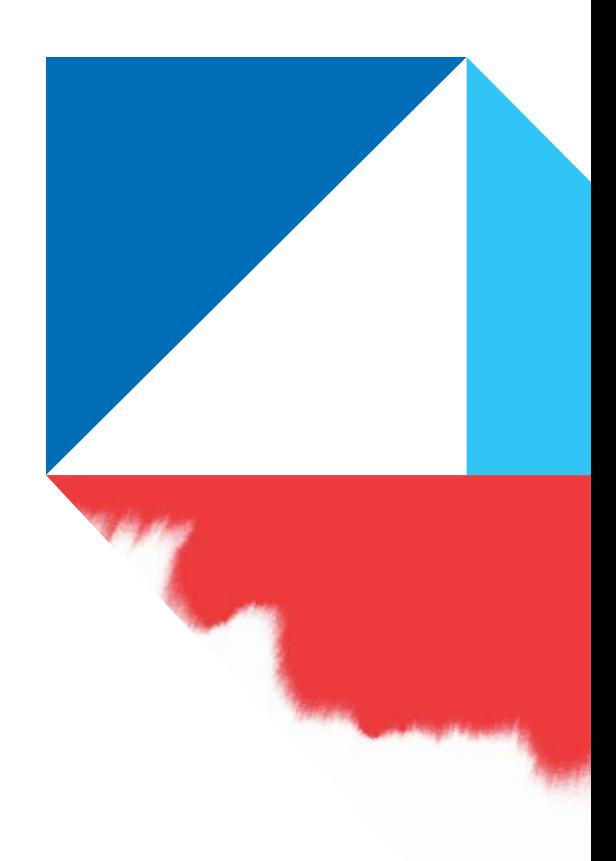

#### <span id="page-1-0"></span>**Table of Contents**

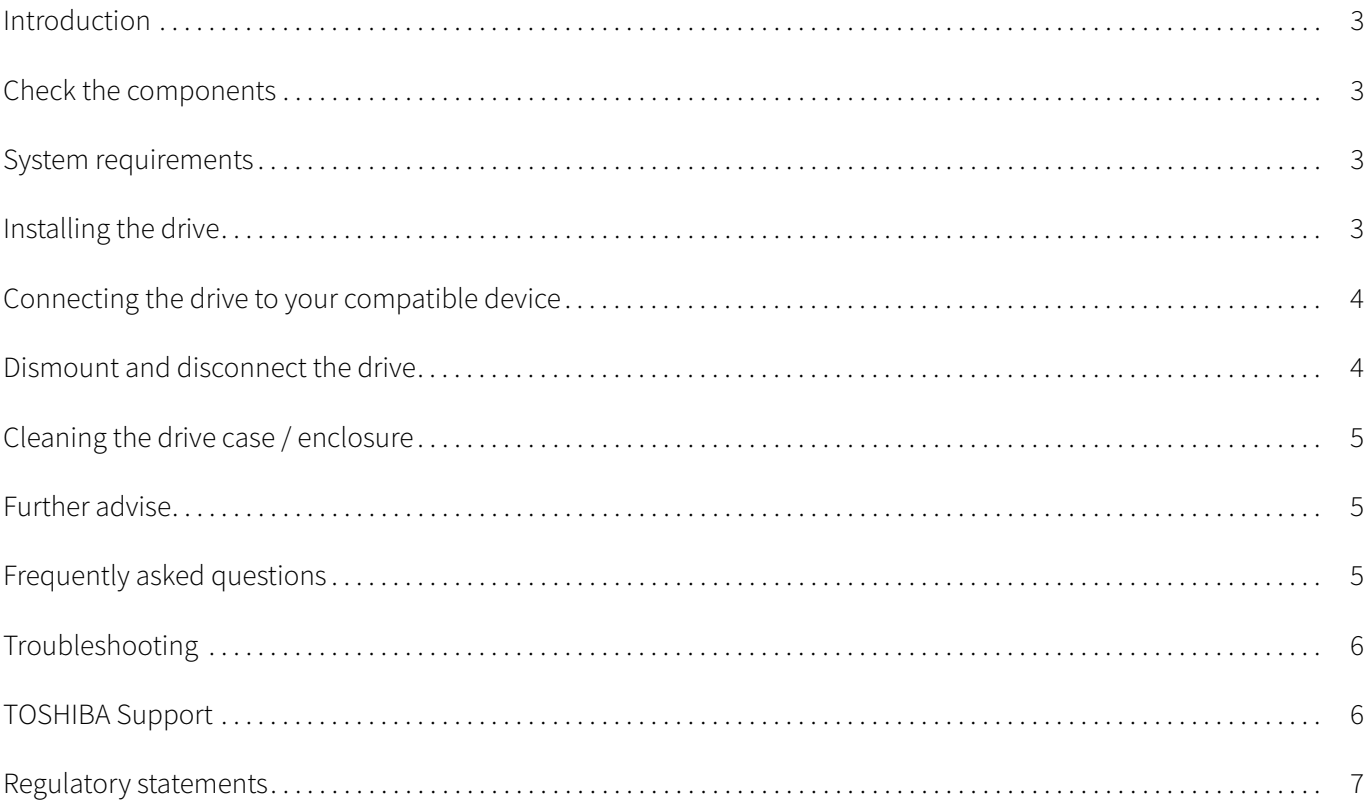

#### <span id="page-2-0"></span>Introduction

Thank you for choosing our Portable Storage. Please read this User's Manual carefully, as it contains all relevant information for installation, usage and maintenance of the drive, as well as security and safety advice.

In case it does not behave as expected, please refer to the ["Frequently asked questions](#page--1-2)" section at the end of this manual.

#### Check the components

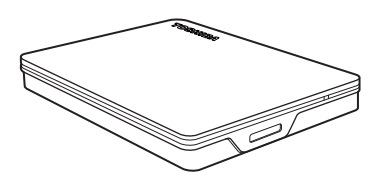

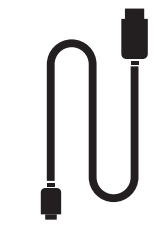

Canvio Flex USB 3.2 Gen 1 Cable

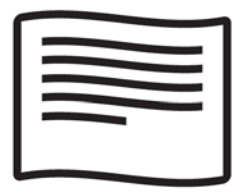

USB 3.2 Gen 1 Cable Support document

(Type-C to Micro-B)

(Type-A to Micro-B)

This User's Manual is also available for download: www.toshiba-storage.com/downloads/ Please also refer to "Instruction Manual for Safety and Comfort" that is preloaded on this external hard drive.

#### System requirements

- Formatted exFAT for:
	- Windows 11 / Windows 10 / Windows 8.1
	- macOS v12.0 / v11.5 / v10.15
	- iOS/Android™ devices (Please check compatibility list: www.canvio.jp/en/compati/hdd/ot\_ehdd/flex/index.htm)
- One free port of USB Type-C<sup>®</sup> or one free port of USB Type-A

#### Installing the drive

Some information about bus-powered operation and the supplied USB cable:

- Your drive is bus-powered. Therefore, there is no need to connect an external power supply as all needed current will be supplied by the connected compatible USB port(s).
- Passive USB hubs or USB connectors like keyboards, mice or similar products cannot be used or connected to the drive.
- Make sure that the connectors will be inserted correctly.
- Never use pressure for connecting the cables. Check the polarity before connecting!

# **Obsah je uzamčen**

**Dokončete, prosím, proces objednávky.**

**Následně budete mít přístup k celému dokumentu.**

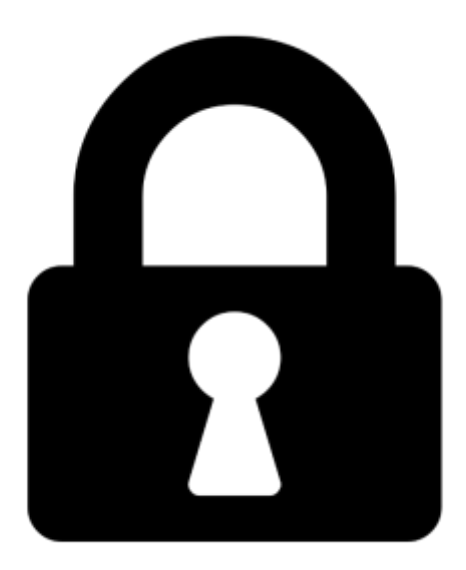

**Proč je dokument uzamčen? Nahněvat Vás rozhodně nechceme. Jsou k tomu dva hlavní důvody:**

1) Vytvořit a udržovat obsáhlou databázi návodů stojí nejen spoustu úsilí a času, ale i finanční prostředky. Dělali byste to Vy zadarmo? Ne\*. Zakoupením této služby obdržíte úplný návod a podpoříte provoz a rozvoj našich stránek. Třeba se Vám to bude ještě někdy hodit.

*\*) Možná zpočátku ano. Ale vězte, že dotovat to dlouhodobě nelze. A rozhodně na tom nezbohatneme.*

2) Pak jsou tady "roboti", kteří se přiživují na naší práci a "vysávají" výsledky našeho úsilí pro svůj prospěch. Tímto krokem se jim to snažíme překazit.

A pokud nemáte zájem, respektujeme to. Urgujte svého prodejce. A když neuspějete, rádi Vás uvidíme!